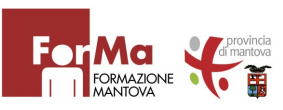

- DURATA DI OGNI CORSO: **CAD 2D 60 ore complessive dalle 19.30 alle 22.00 CAD 3D 40 ore**  Frequenza bisettimanale
- VARIAZIONI: le date del corso potranno cambiare in funzione delle esigenze organizzative e/o nell'attesa di raggiungere il numero minimo di 15 partecipanti
- TITOLO: **attestato percorso formativo di competenze/abilità/conoscenze** a conclusione positiva del corso tramite frequenza di almeno il 75% del monte ore e test finale
- REQUISITI assolvimento scuola obbligo e conoscenze base del pc
- COSTO:CAD 2D **320€ -** CAD 3D **250€**
- DOVE: Via Gandolfo, 13 Mantova

## **A chi si rivolgono i corsi**

A chi desidera un percorso di formazione per operare nel disegno tecnico ingegneristico e architettonico

## **Chi coordina i corsi**

- $\rightarrow$  Tutor area formazione
- $\rightarrow$  Professionisti esperti nell''uso del programma CAD

## **Informazioni - Iscrizioni**

**Azienda Formazione Mantova - For.Ma Via Gandolfo, 13 - 46100 Mantova**

SEGRETERIA DIDATTICA *Orario* da Lunedì a Venerdì 7,30-13,30

*Telefono* 0376 432537

*Email* segreteria@cfpmantova.it *Sito* www.formazionemantova.it

## **Chi siamo**

**a.f. 2014/15** FOR.MA è l'Azienda Speciale che la Provincia di Mantova ha costituito nel 2007 dopo il trasferimento degli ex CFP regionali alle Province.

FOR.MA è ente accreditato presso Regione Lombardia per i servizi al lavoro e alla formazione continua, permanente e superiore.

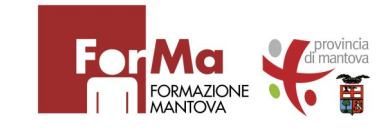

**AZIENDA CON SISTEMA DI GESTIONE** PER LA QUALITÀ CERTIFICATO DA DNV  $=$  UNI EN ISO 9001:2008  $=$ 

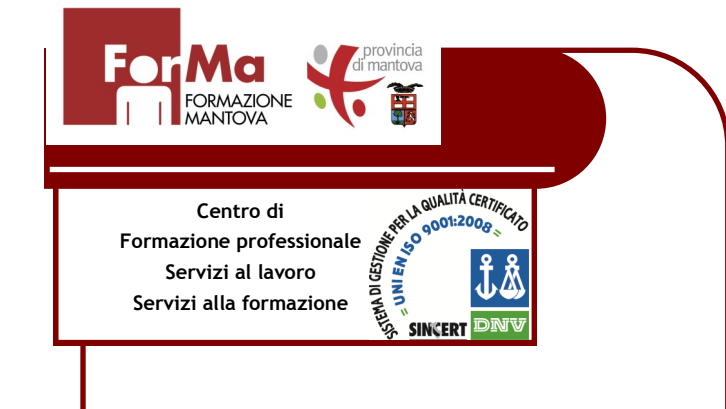

# **- CAD BIDIMENSIONALE (con cenni 3D)**

# **- CAD TRIDIMENSIONALE**

AREA INFORMATICA

Corso serale per adulti

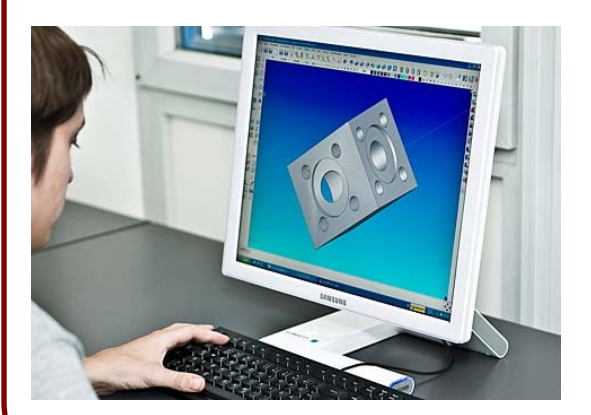

# Le nostre proposte

### **CAD Bidimensionale/Cenni 3D**

#### **OBIETTIVO**

L'obiettivo che si prefigge il corso è quello di fornire gli strumenti necessari per potersi applicare nel disegno e nel progetto bidimensionale generale e, in ambito di modellazione, riuscire a porre le basi per il disegno tridimensionale. Successivamente, di mettere in grado il partecipante di utilizzare gli strumenti di disegno tridimensionale disponibili in ambiente AutoCAD.

#### **Comandi di Base**

Disegno di punti, linee, cerchi, archi, polilinee, poligoni, tori, ellissi, rettangoli. Collocazione di oggetti in modalità Intersezione. Inserimento, Perpendicolare, Tangente, Veloce, Vicino, Fine, Medio, Centro, Nodo e Quadrante.

Modalità Griglia, Orto e Snap. Utilizzo dei vari modelli di riempimento, di vari tipi di font di testo. User Coordinate System (UCS). Creazione di Viste multiple piane.

#### **Comandi di Editing ed Interrogazione**

Manipolazione delle entità con i comandi Sposta, Copia, Ruota, Scala, Specchio, Stira, Serie, Cambia,Spezza, Estende, Taglia, Raccorda, Cima, Equdist, Esplode, Cancella, OOPS, Annulla, Rifare.

Misurazione di distanze e di aree, rappresentazione dei punti coordinata, elenco delle informazioni riguardanti un oggetto. Sezione delle entità.

#### **Funzioni di Rappresentazione e Visione**

Visioni panoramiche e Zoom. Spostamento della finestra tramite Pan. Collegamento della visione con l'UCS corrente. Rappresentazione dei disegni in drawing viewport multipli. Annotazione, aggiustamento e modifica della scala dei disegni con Spazio Carta prima della stampa.

#### **Funzioni Windows**

Cenni all'uso dell'OLE. Uso Copia-Incolla. Utilizzo contemporaneo di Autocad 2006 e di altre applicazioni.

#### **Funzioni di Gestione File**

Salvataggio. Impostazione di file .DXF, .WMF, .BMP e Postscript.

#### **Funzioni avanzate**

Creazione gruppi di entità registrabili come Blocchi. Collegamento dinamico con Blocchi master o a disegni come Xref. Creazione e gestione di più Piani nello stesso disegno. Comandi quotatura. Creazione e visualizzazione di Diapositive.

#### **Funzioni di stampa**

Produzione elaborato dall'editor grafico su stampante laser e plotter. Utilizzo spazio carta per l'impaginazione di più viste.

**CAD Tridimensionale (Cenni) Introduzione alle operazioni** I fondamenti del disegno 3D. Sistemi di coordinate 3D. Creazione di Modelli whireframe, superfici, solidi. Creazione di Superfici orientate e di rivoluzione (MESH). Creazione di Solidi da primitive standard e da profili bidimensionali.

#### **Tecniche e strumenti di modifica in 3D**

Specchio, spostamento, rotazione, cimatura e tranciatura dei solidi. **Operazioni Booleane con i solidi**

Unione, sottrazione e intersezione. Comandi per la generazione di profili, sezioni e proiezioni nello spazio carta.

#### **Creazione di immagini tridimensionali**

A linee nascoste, ombreggiate; viste assonometriche e prospettiche. Tecniche di rendering, modalità di output. Impostazione di un Layout per la gestione della stampa 2D di un solido, gestione delle stampe di oggetti 3D solidi e superfici.

## **CAD TRIDIMENSIONALE**

**1** Ripasso elementi del disegno 2d

- **2** Introduzione disegno 3D sistema grafico di riferimento tipo di coordinate 3D
- **3** Definire le viste nello spazio
- **4** Curve e superfici nello Spazio
- **5** Modellazione solida
- **6** Modifica dei solidi
- **7** Visualizzazione dei solidi
- **8** Spazio modello e spazio carta
- **9** Disegni 2D da modelli solidi
- **10** Layout e stampa dei disegni
- **11** Il rendering dei modelli
- **12** Inserimento dei materiali e delle luci
- **13** Progetto finale

#### **MODALITA' ORGANIZZATIVE E METODOLOGICHE:**

I corsisti avranno:

- $\rightarrow$  1 postazione singola presso il laboratorio informatico con programma specifico
- $\rightarrow$  materiale didattico necessario

Verranno utilizzate metodologie attive per sviluppare una didattica basata sull'work experience: Lezioni frontali, Lavori di gruppo, Esercitazioni laboratoriali, Case study.

#### **RISULTATO ATTESO**

Padroneggiare strumenti per operare nel disegno tecnico ingegneristico e architettonico

*\*Per accedere al livello superiore è necessario fornire l'attestato comprovante il raggiungimento del livello precedente o aver frequentato presso For.Ma il/i livello/i precedenti*

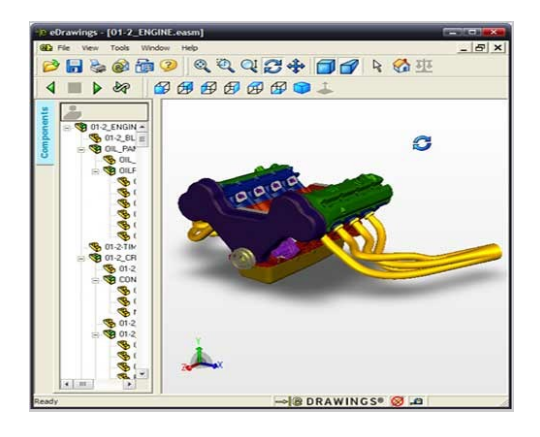

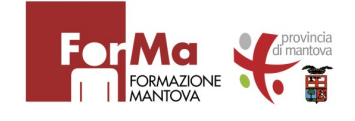

Azienda Formazione Mantova - For.Ma via Gandolfo 13 - 46100 Mantova

### Tel.: 0376/432537 Fax: 0376/432538

E-mail: segreteria@cfpmantova.it